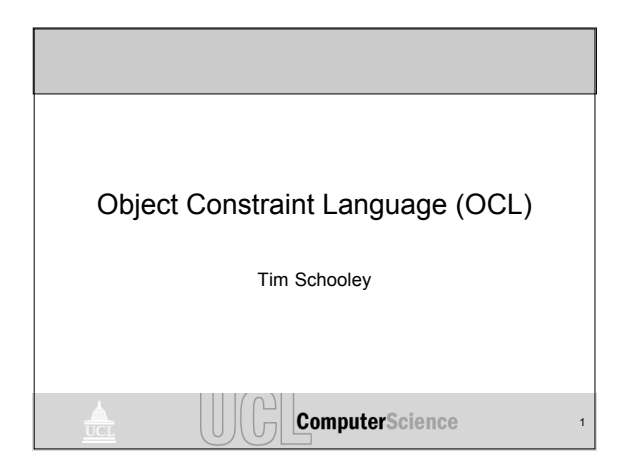

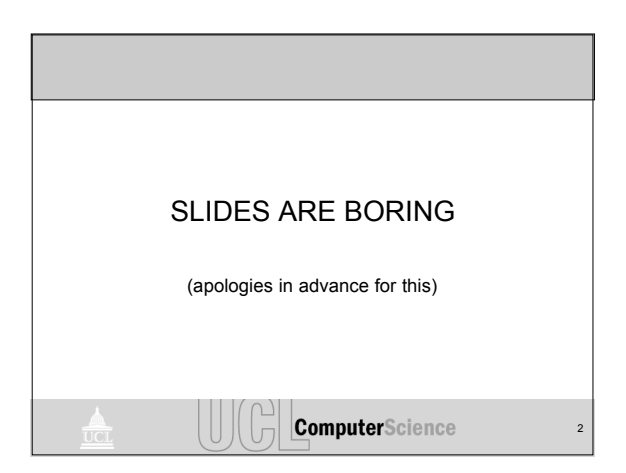

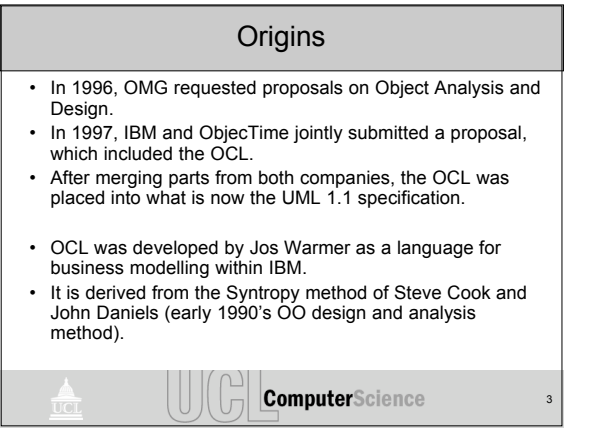

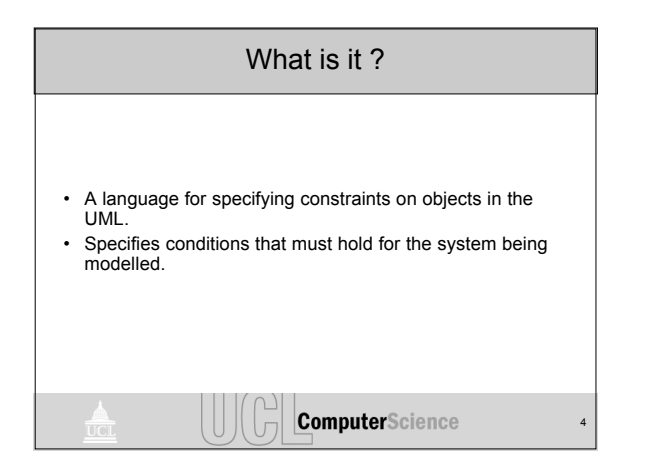

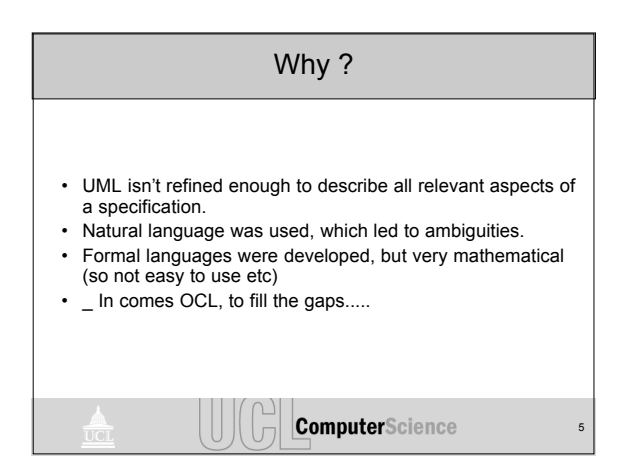

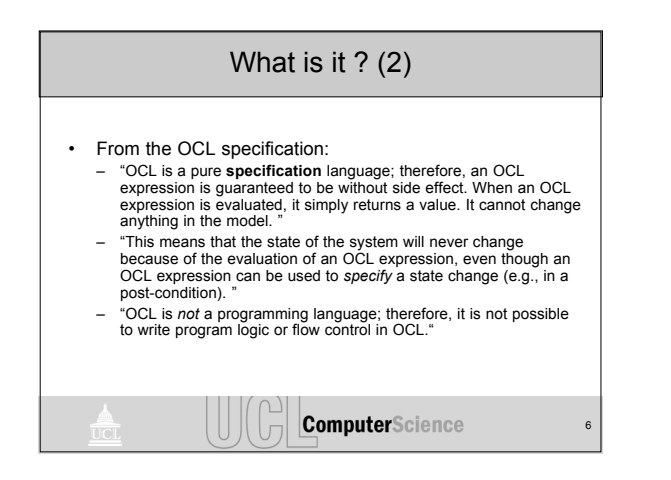

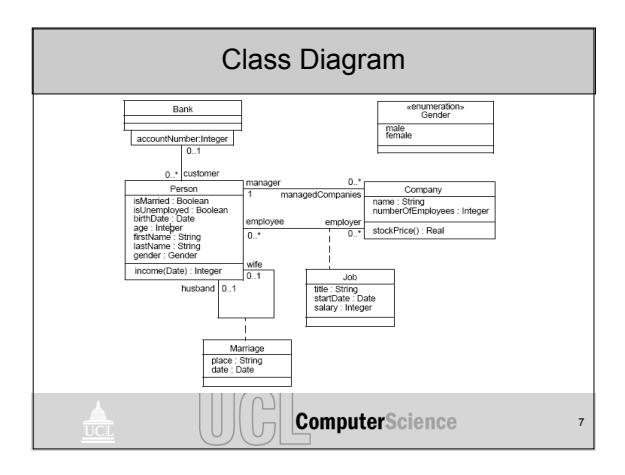

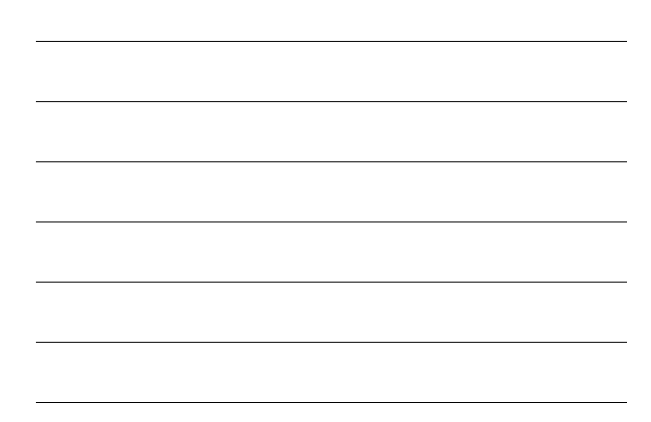

## Where can OCL be used ? • As a query language • To specify invariants on classes and types in the class model • To specify type invariant for Stereotypes • To describe pre and post conditions on Operations and Methods • To describe Guards • To specify target (sets) for messages and actions • To specify constraints on operations

• To specify derivation rules for attributes for any expression over a UML model.

**ComputerScience** 

8

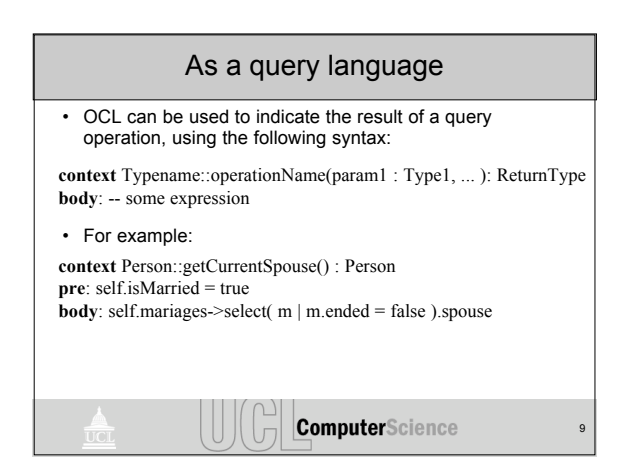

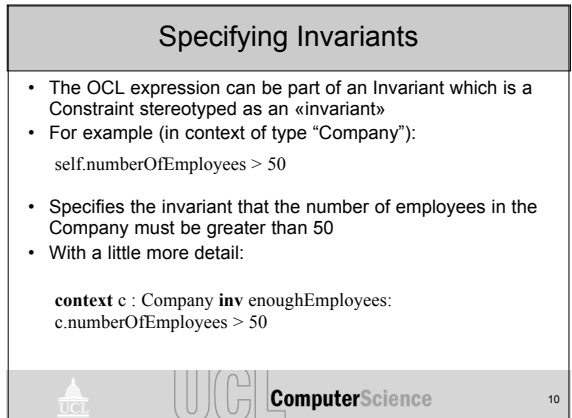

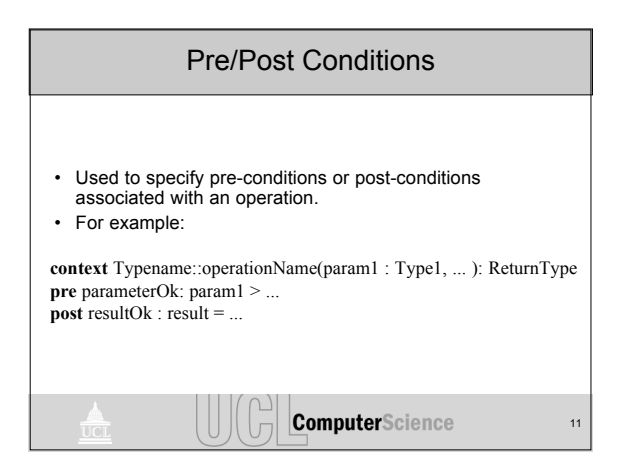

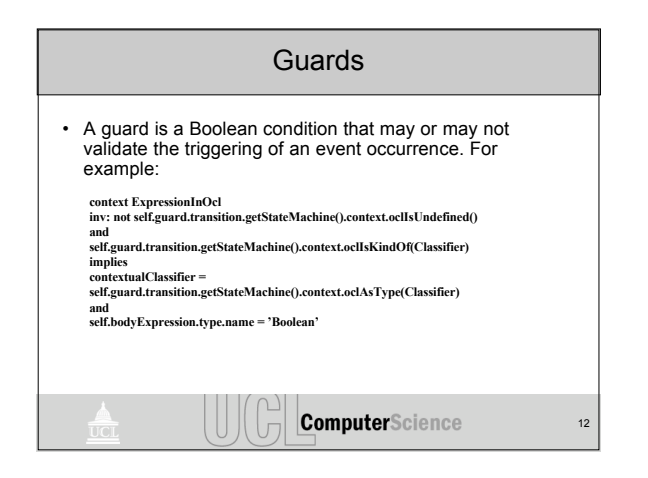

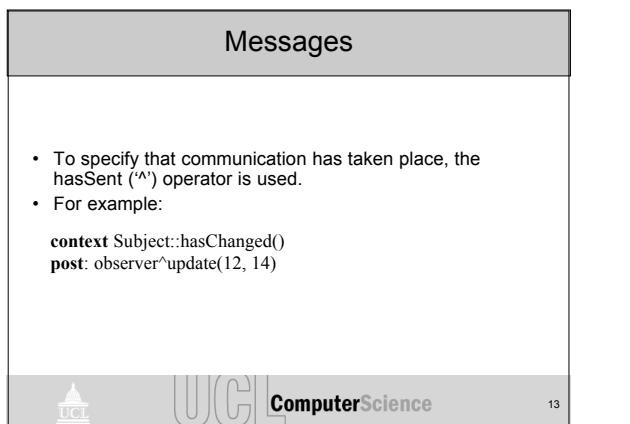

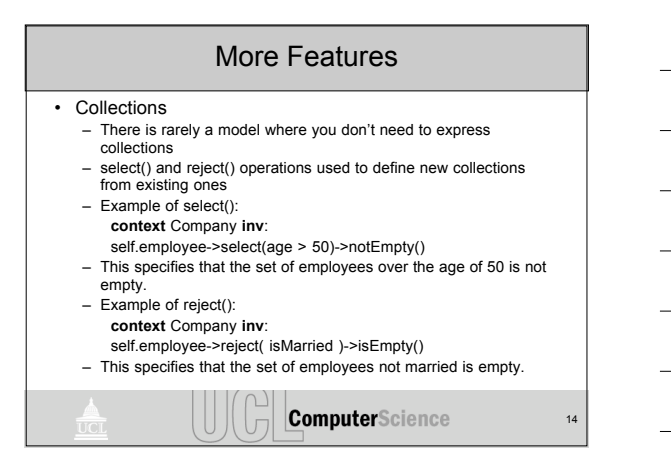

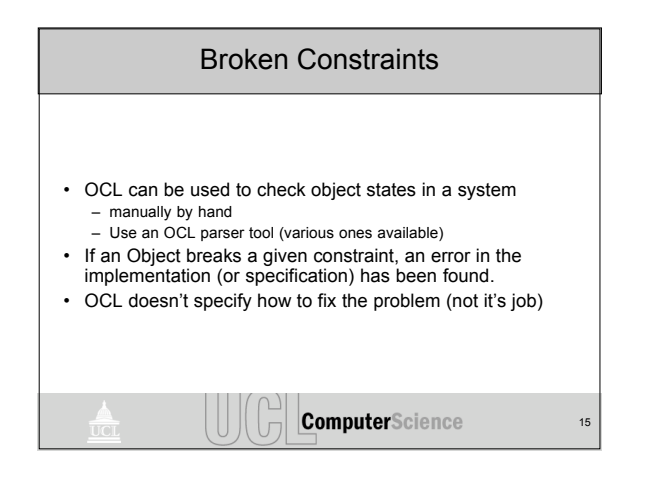

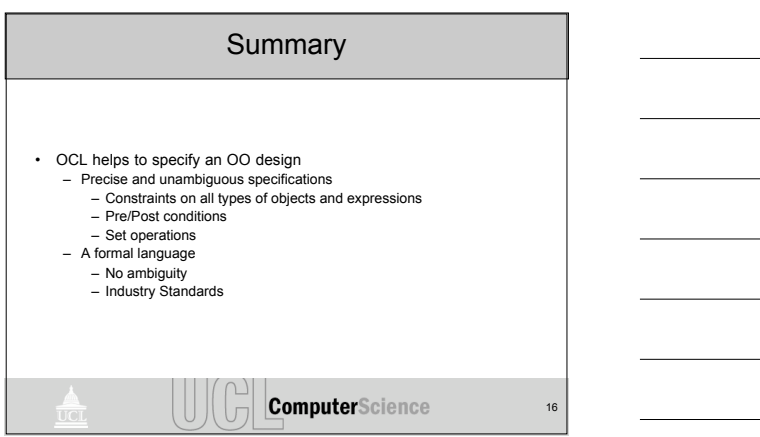